## 库神冷钱包转账时如何启用消息签名功能?消息签名

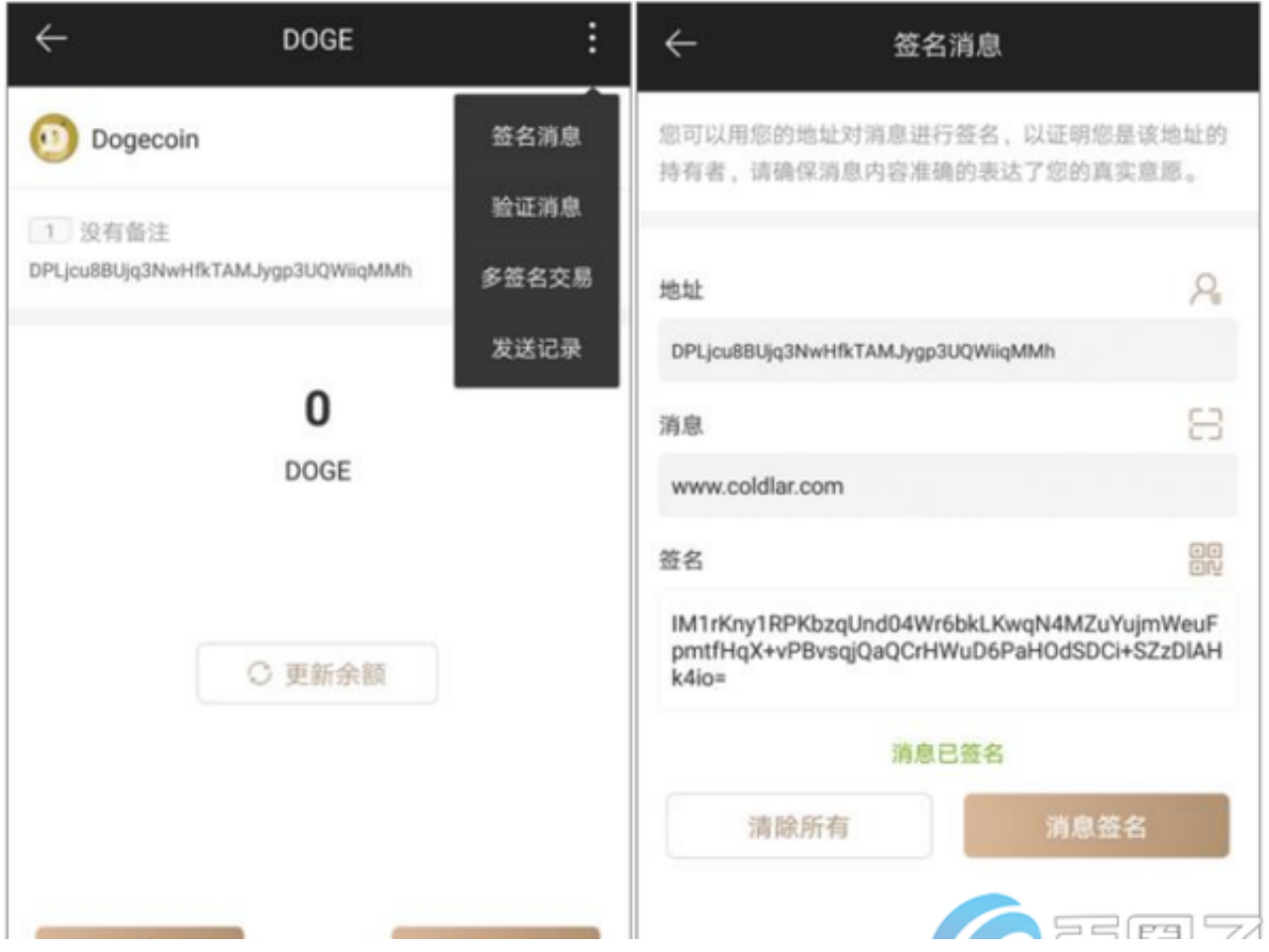

您可以使用自己的地址对消息/协议进行签名,以证明您是该地址的所有者。

比特币的数字签名,就是只有比特币转账中转出的人才能生成的,一段防伪造的字 符串。通过验证该数字串。

首先通过数字摘要技术把交易信息缩短成固定长度的字符串,然后用自己的私钥对 摘要进行加密,形成数字签名。

注意!不要对任何模棱两可或者随机的消息进行签名。请确保消息内容准确的表达了 您的真实意愿。

选定币种,点击右上角图标按钮,如果该币种支持消息签名功能(部分币种不支持) ,将会显示"消息签名"选项。签名消息可通过二维码展示。

验证消息

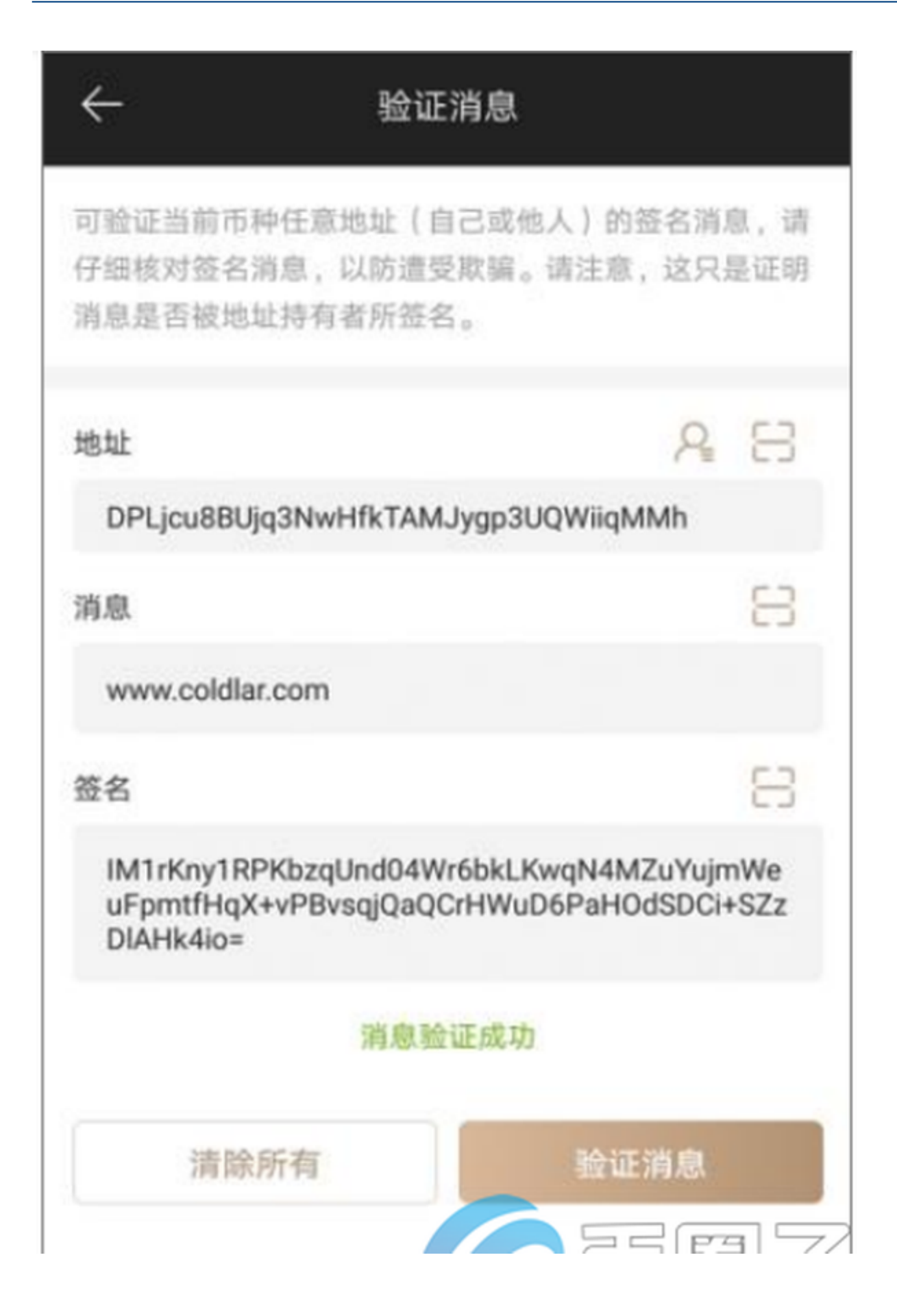

可验证当前币种任意地址(自己的或他人的)的签名是否正确。

注意!请仔细核心消息,以防受骗,消息验证成功只是证明消息是否被地址持有者所 签名。

参照"消息签名"步骤,找到"验证消息"页面。地址,消息,签名都可通过扫码 的方式输入。